## https://www.100test.com/kao\_ti2020/273/2021\_2022\_Acce\_\_E6\_96  $\angle$ BO\_E6\_89\_c97\_273680.htm 1 Access

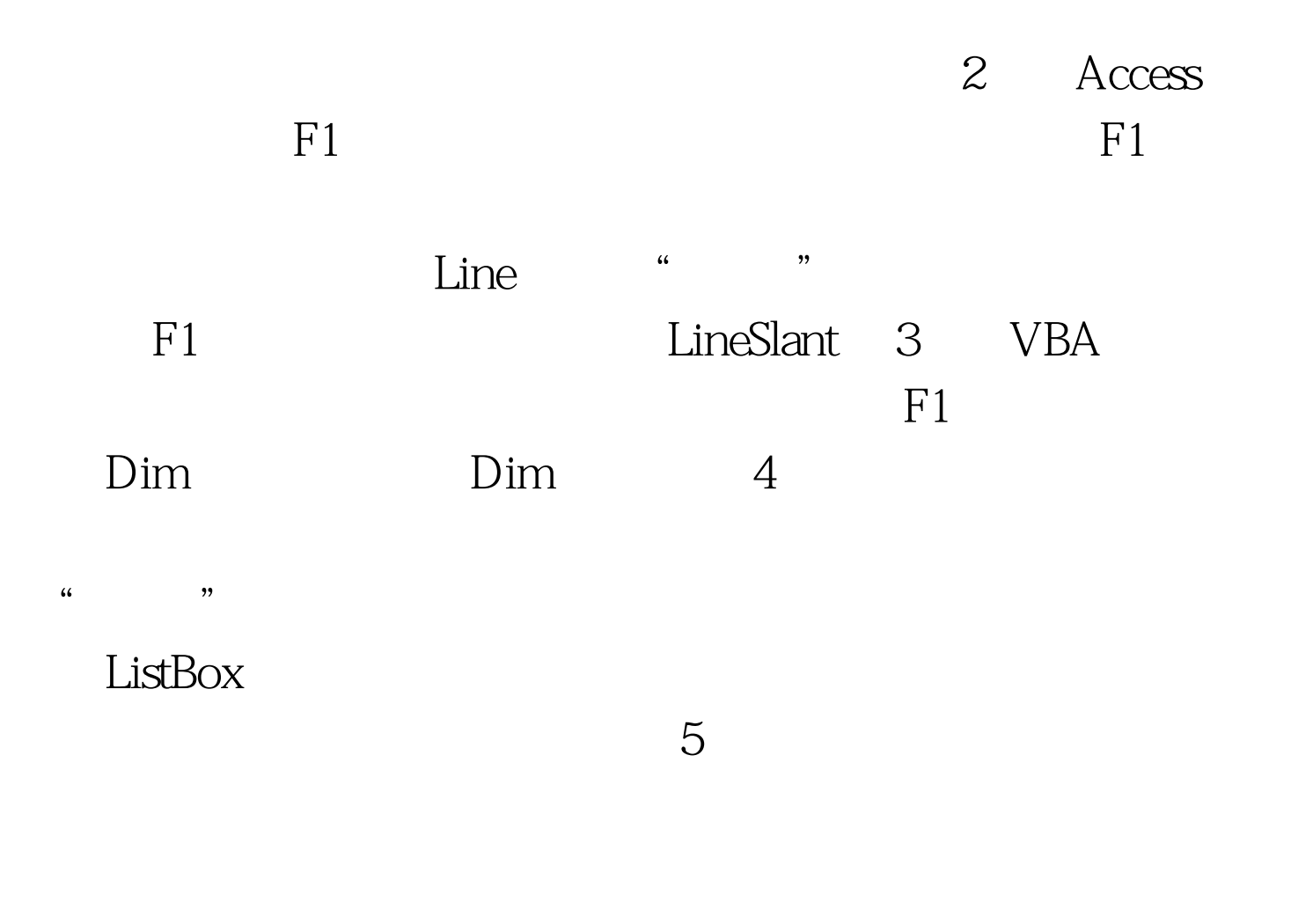

ListBox

## ListBox

ListBox0

ListBox0

Selected

 $6$ 

 $\mathop{\mathrm{mdn}}\nolimits$ .microsoft.com KB

 $\mathop{\rm MSDN}\nolimits$ 

http://www.access-cn.com/BBS/dispbbs.asp?boardid=2amp.replyid =146122amp.skin=0amp.star=1amp.id=29364amp.page=1

 $rs1.CursorLocation =$ 

adUseClient CursorLocation 100Test www.100test.com